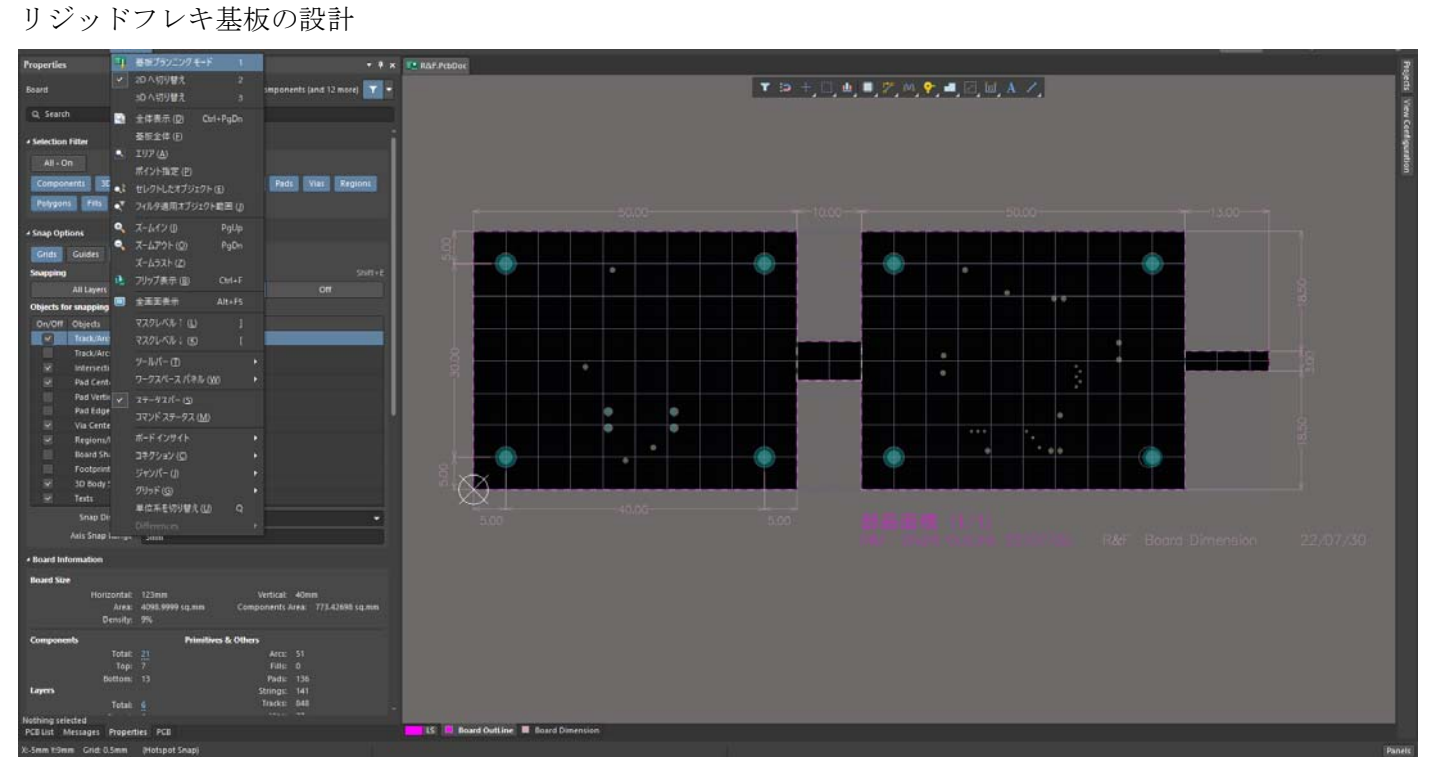

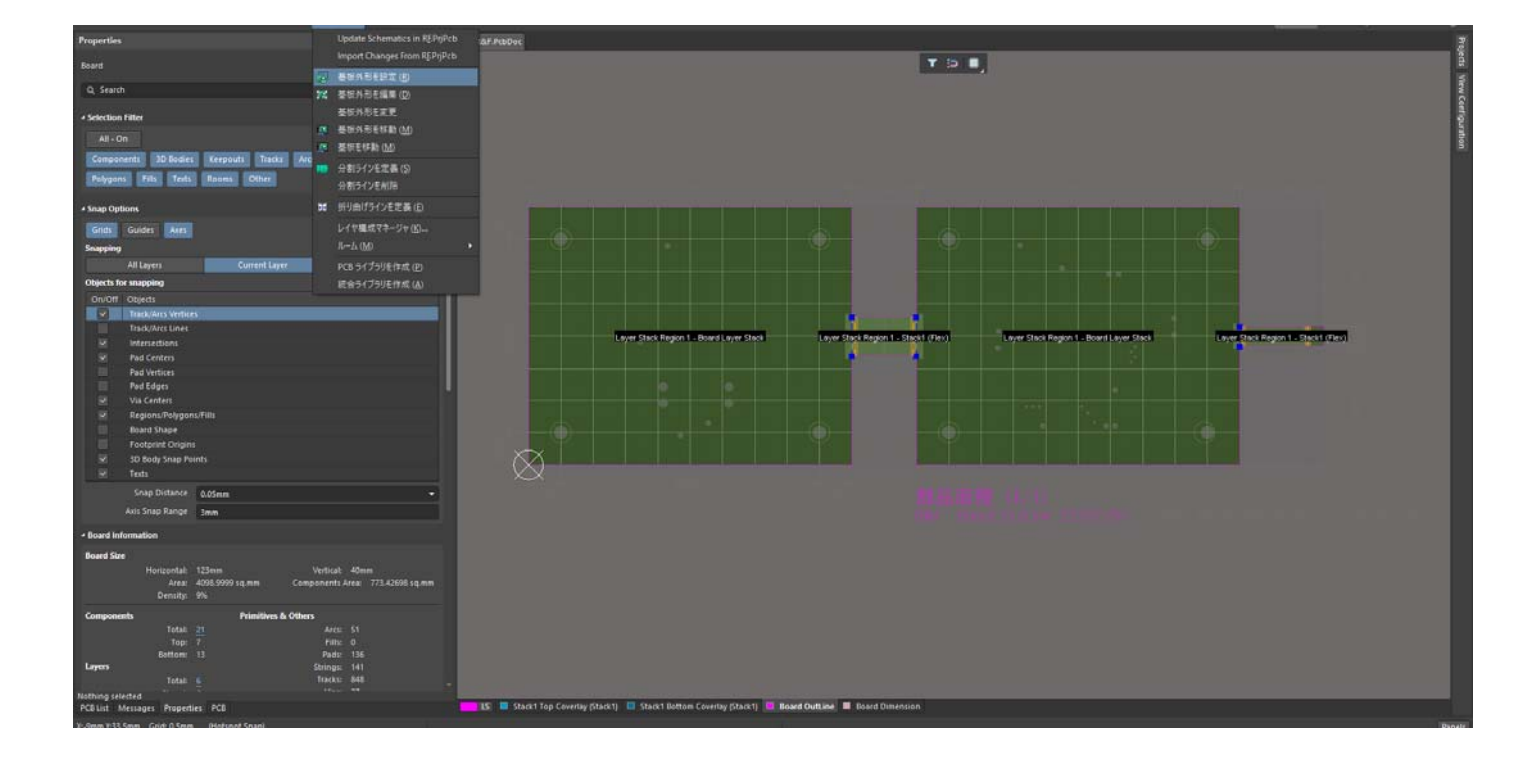

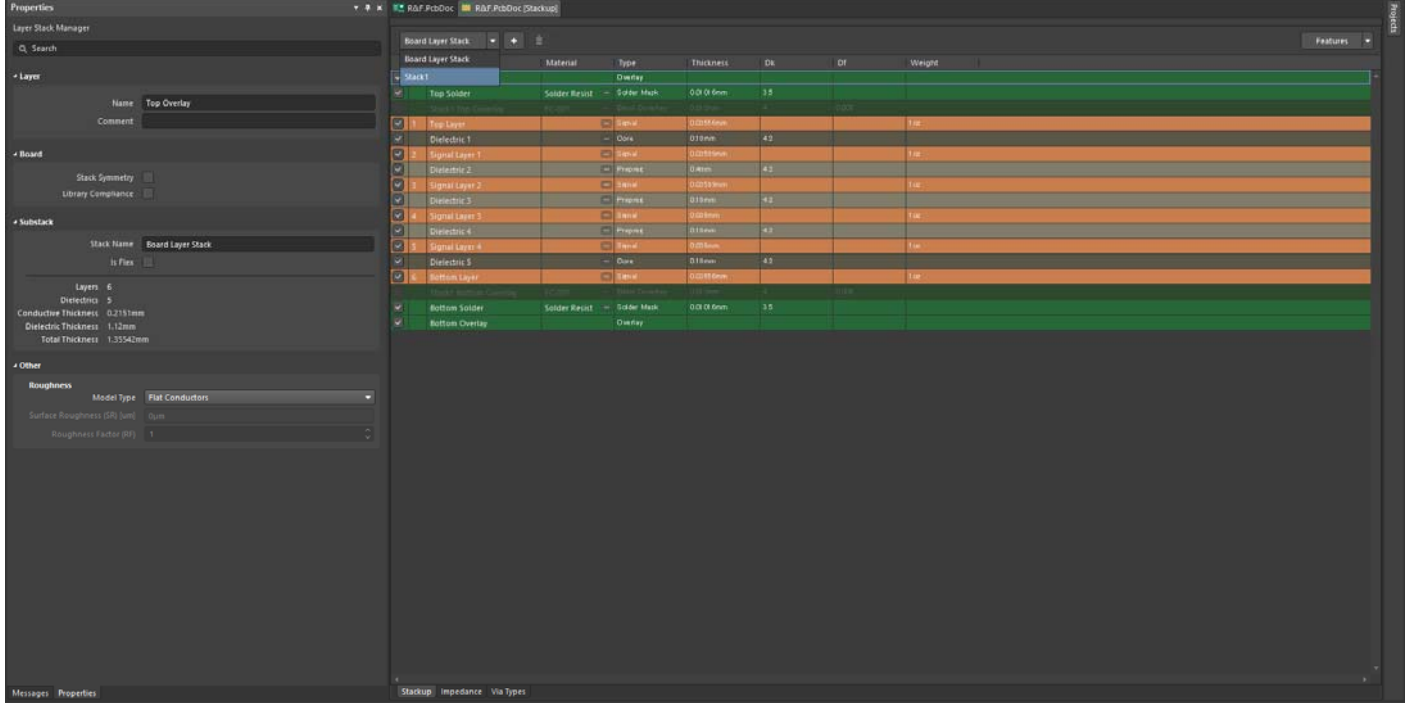

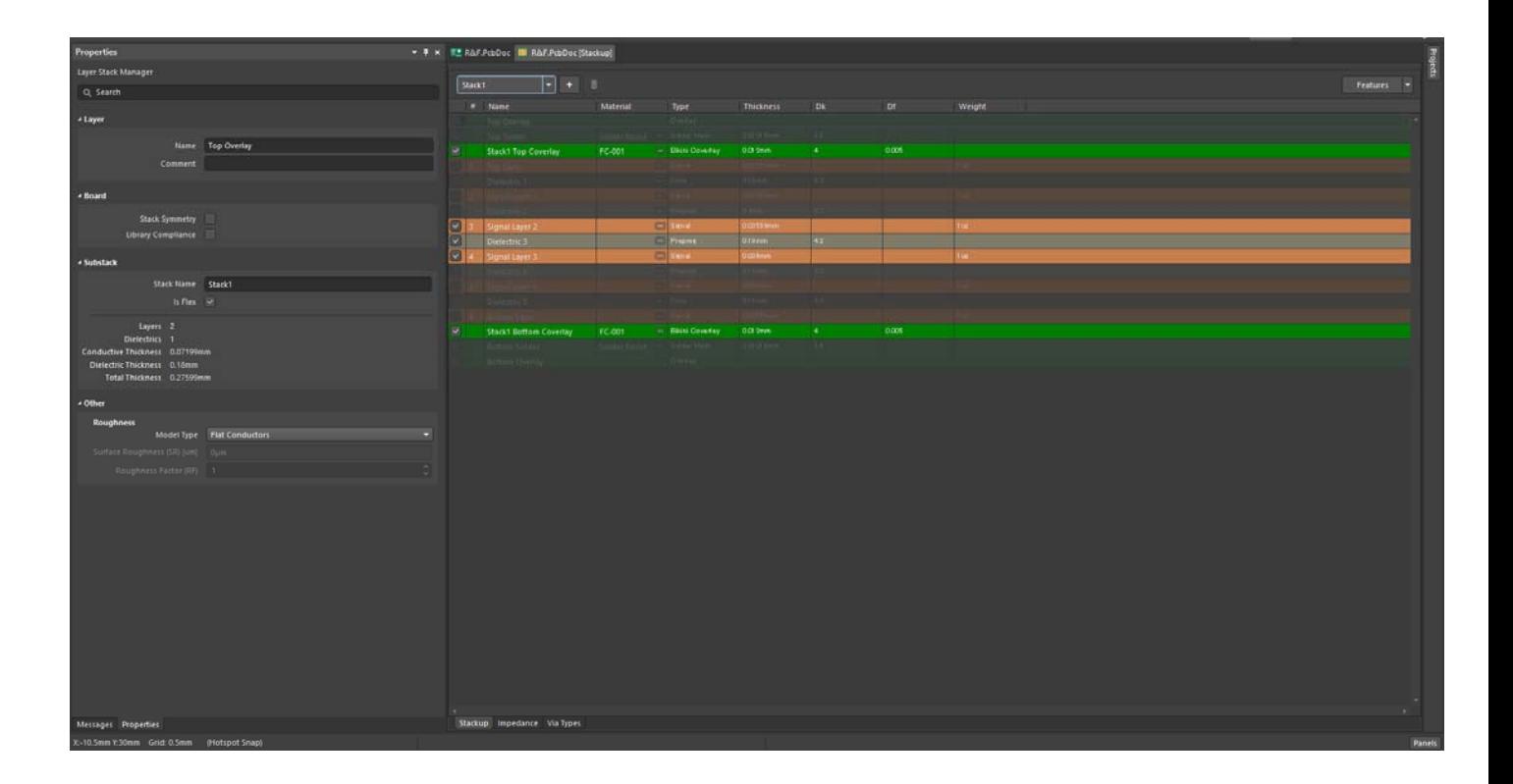

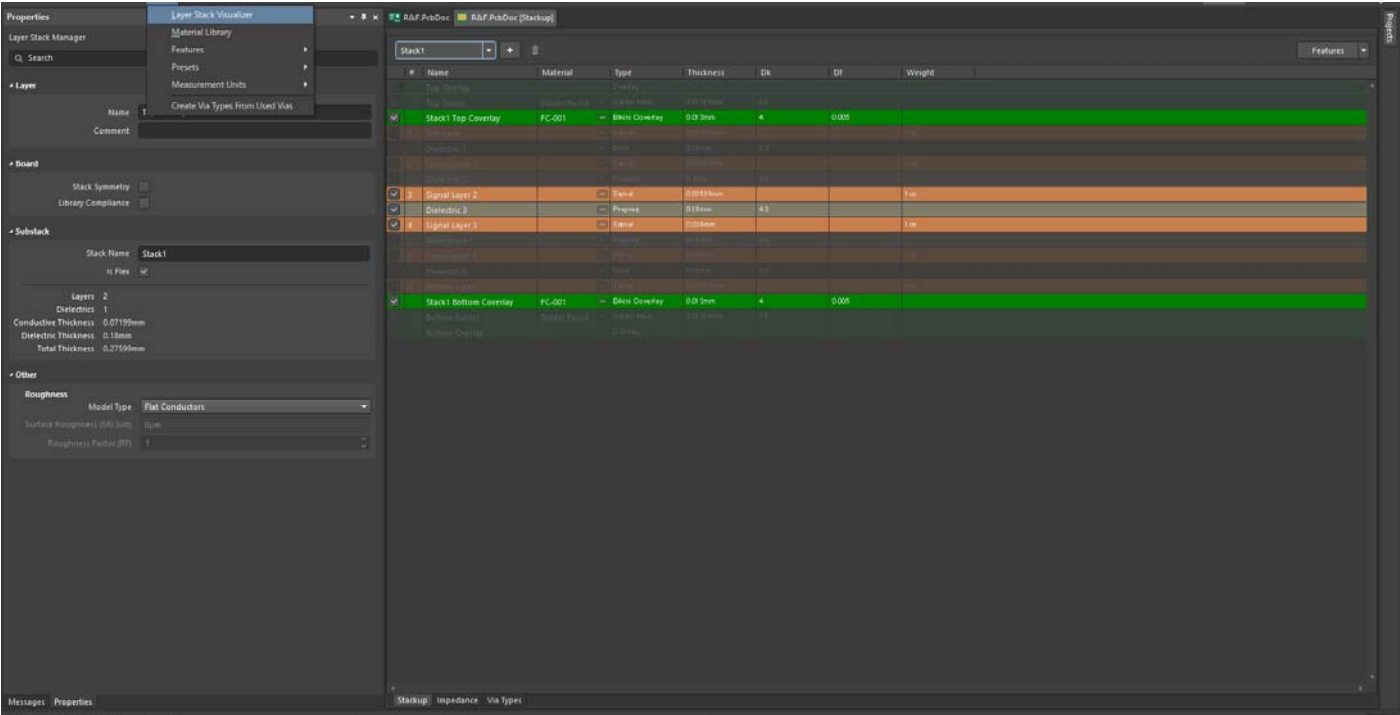

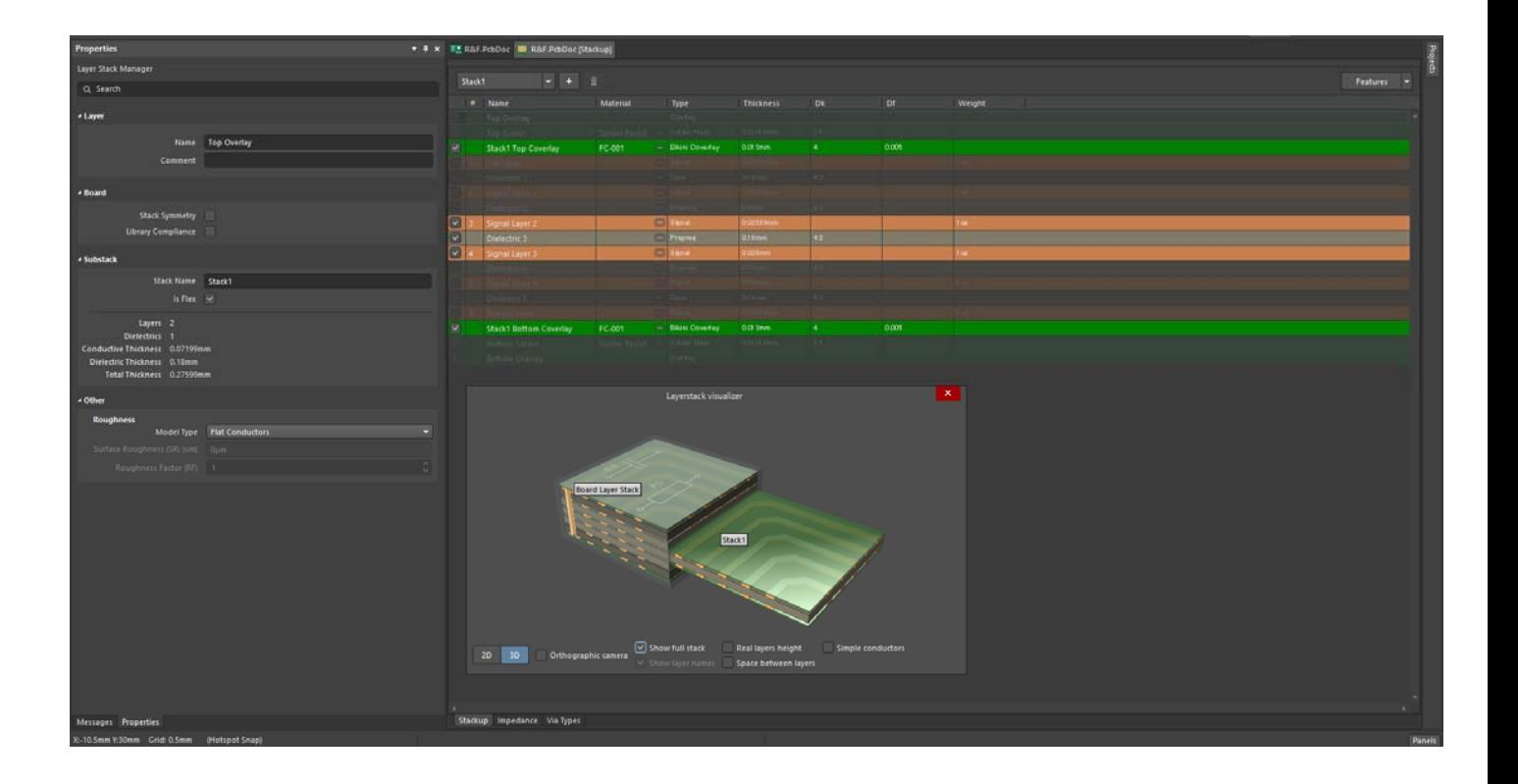

Master-Template の説明

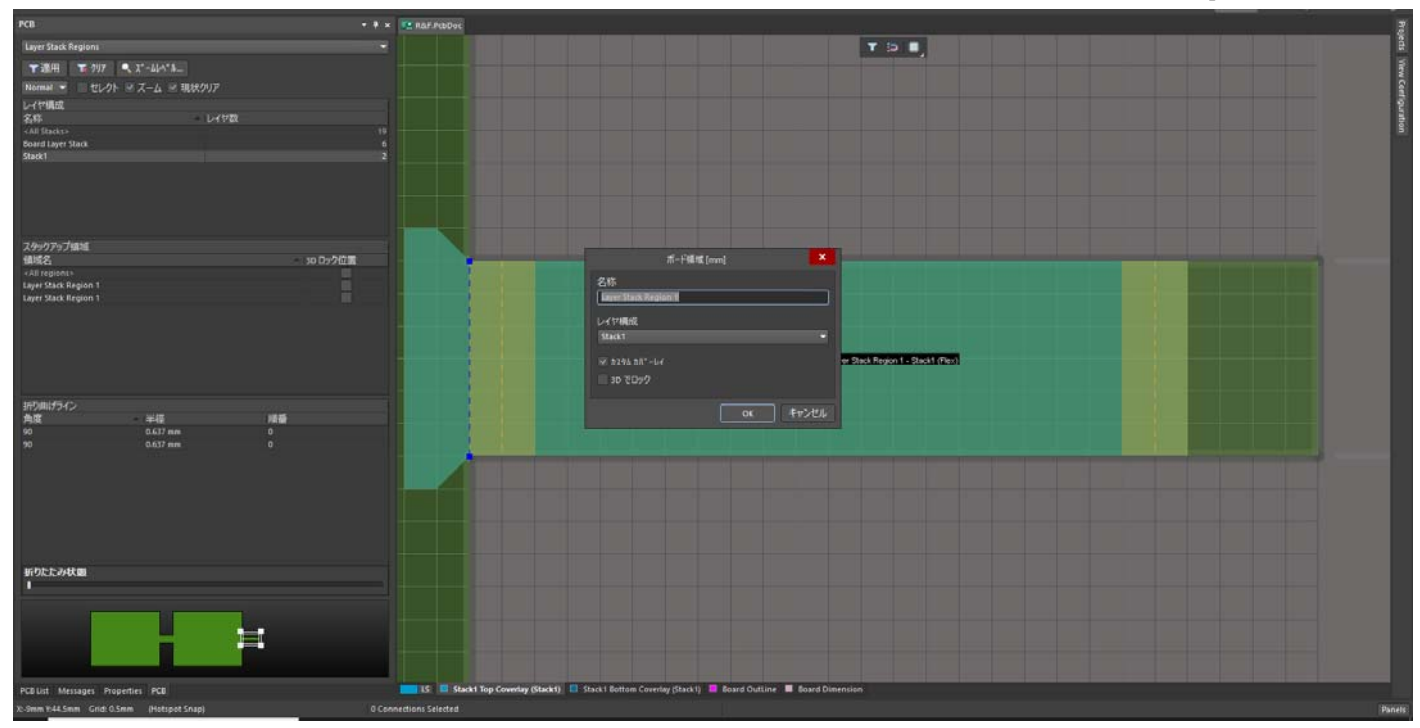

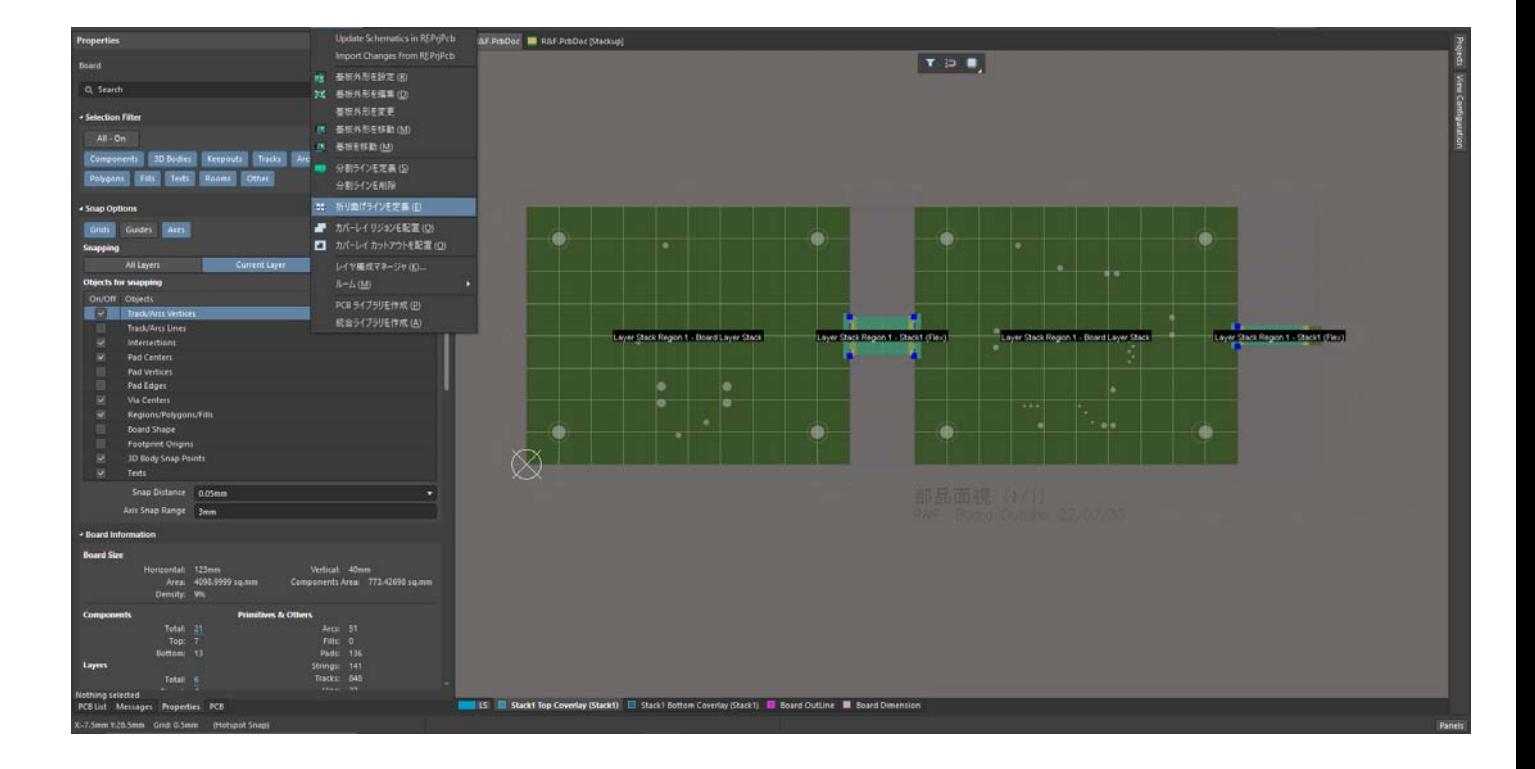

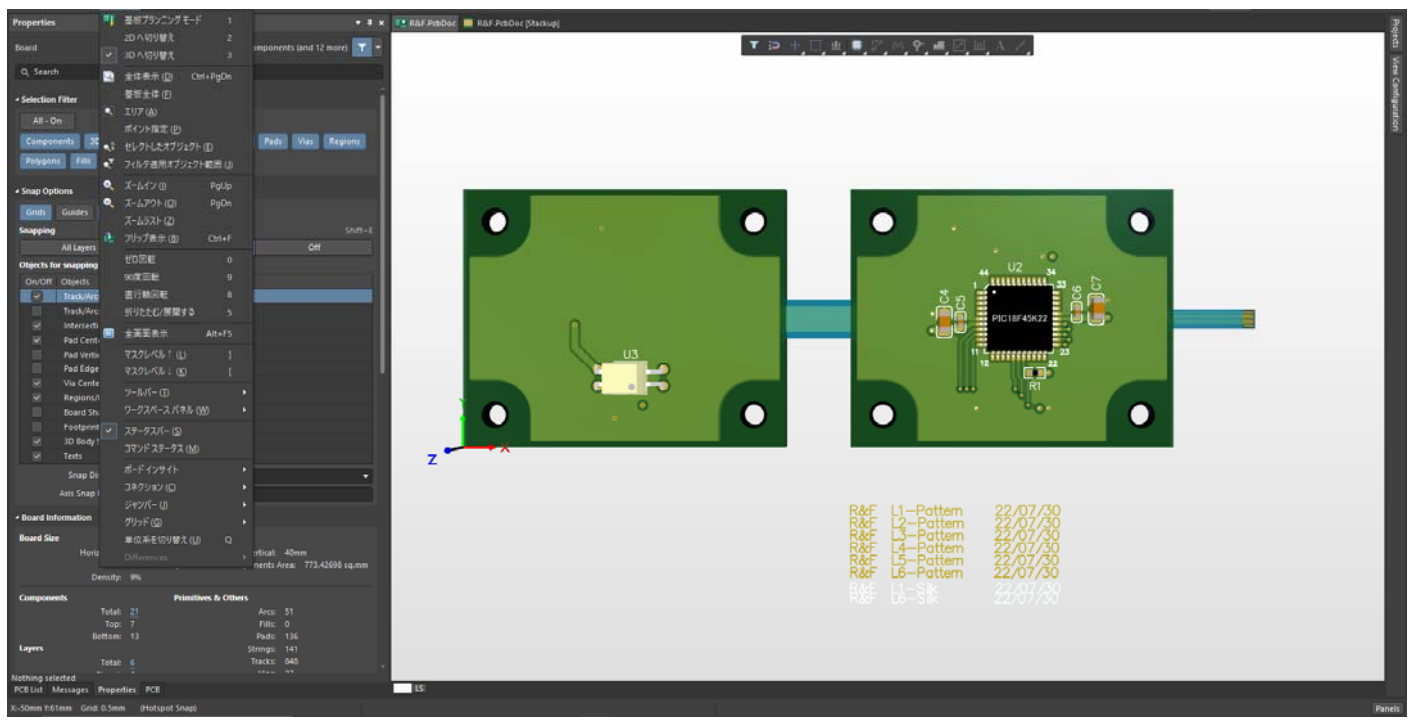

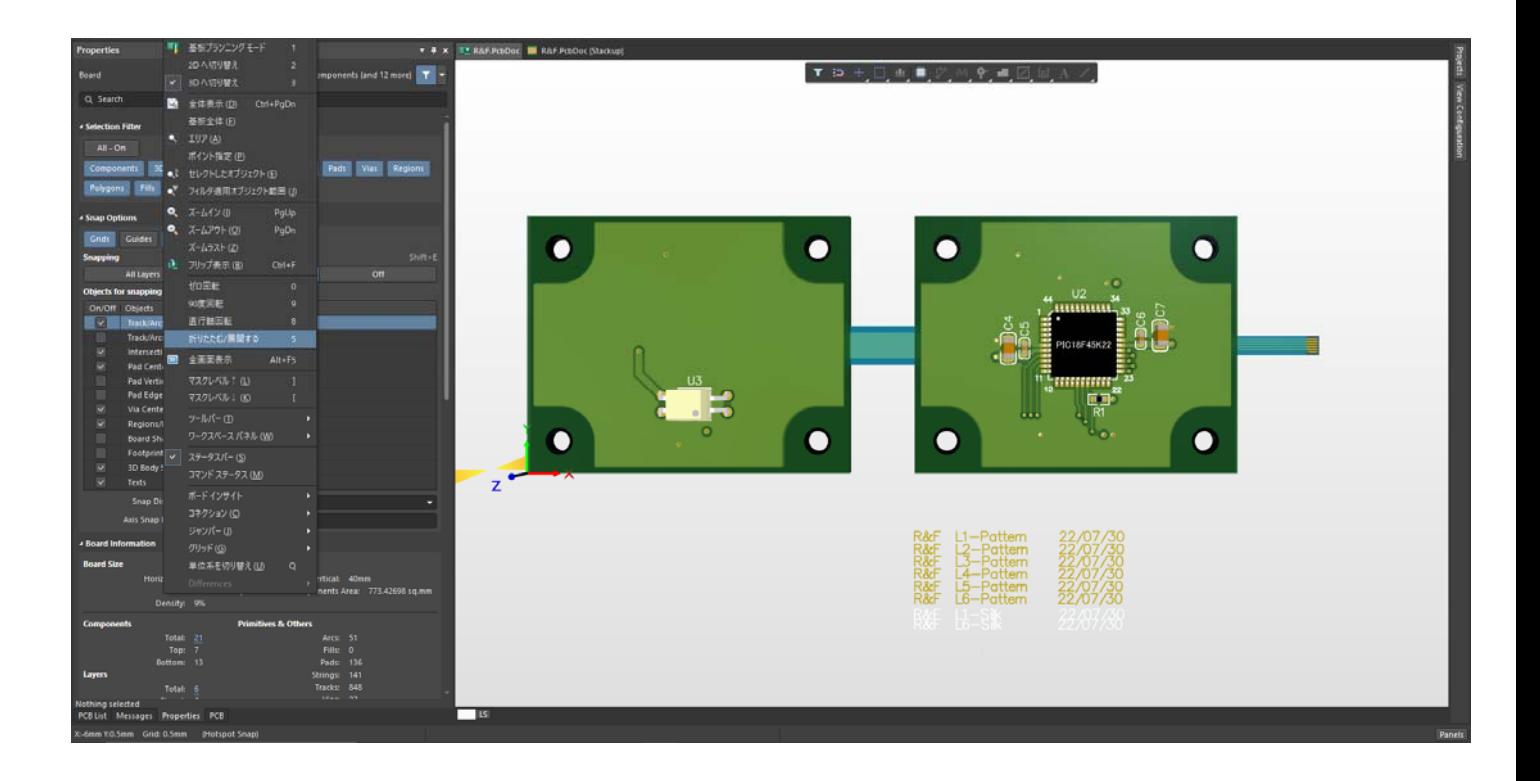

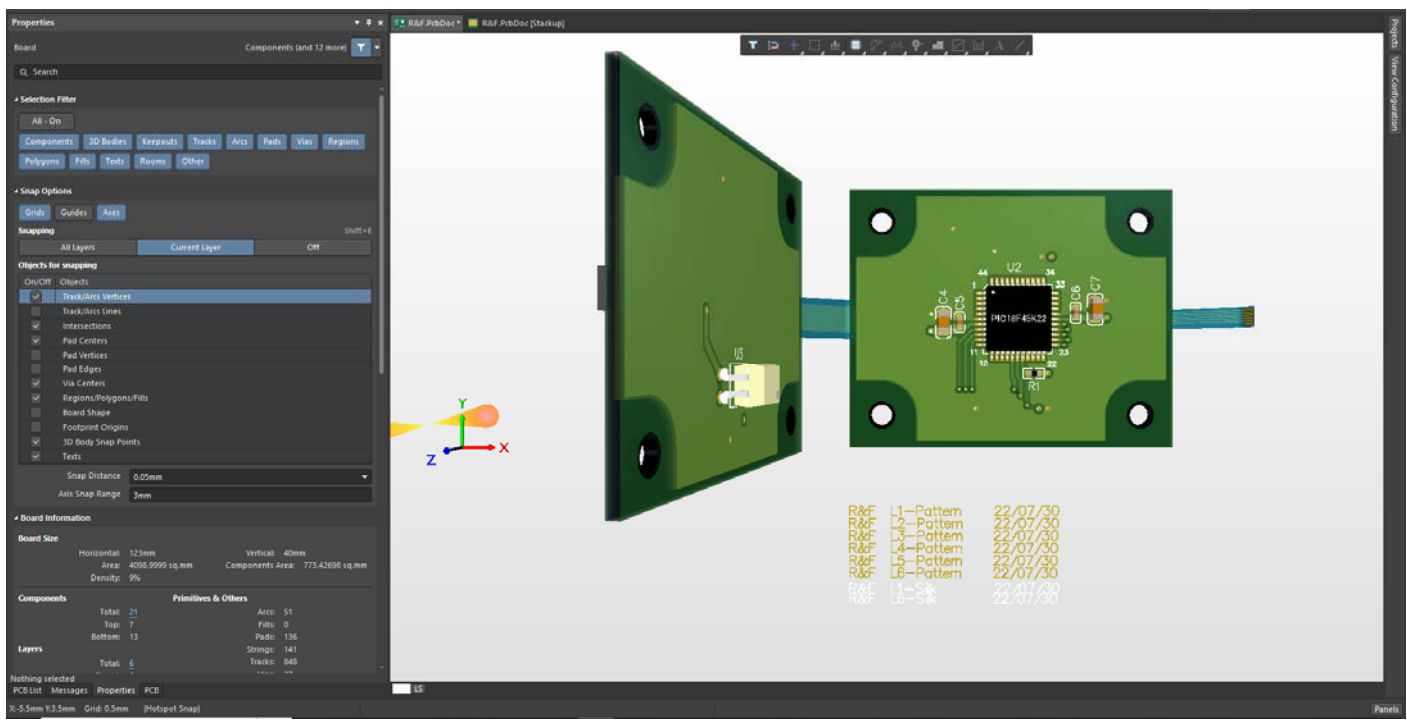

1 枚の基板だけ 3D を固定する。

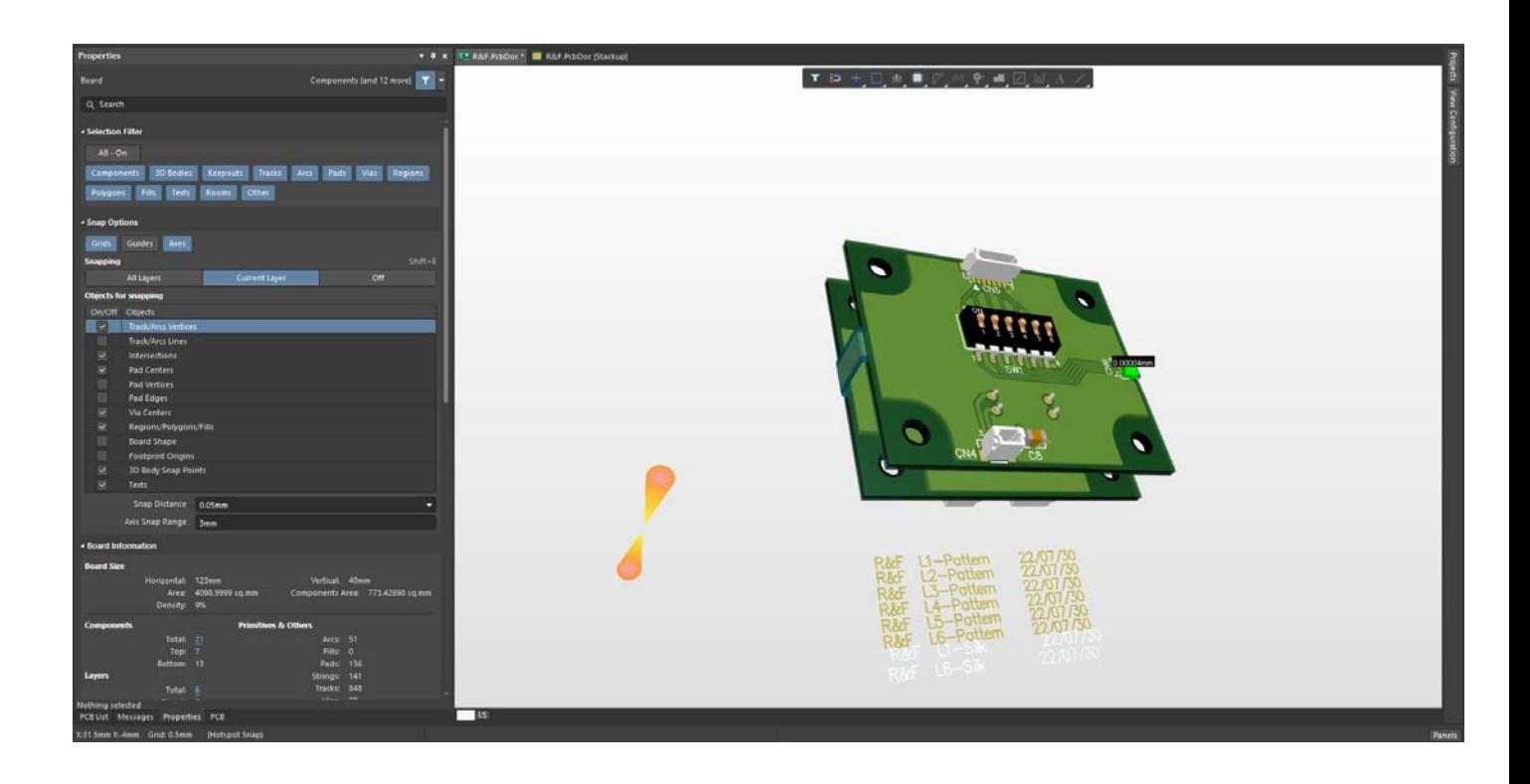

1 点接続の設定

自動ピンスワップの設定

シミュレーション

このドキュメント作成に際して、Altium 及びアルティウムジャパンのウェブサイトなどに記載されている 内容の他に、以下のドキュメントを参考にさせて頂きました。

Altium Designer Training Manual

記載内容は製品のバージョンアップなどで予告無しに変更されます。 記載されている操作で発生した結果については、一切の責任を負いかねます。

Altium, Protel, DXP, Design, Explorer, nVisage, P-CAD, TASKING, Accolade, CircuitMaker, CAMtastic,Situs,Topological,Autorouting とそのロゴは Altium Limited もしくは、 その子会社の商標または登録商標です。